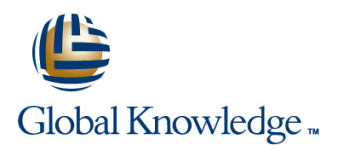

# **Practical Data Science with Amazon SageMaker**

**Duration: 1 Day Course Code: GK0630 Version: 1.0 Delivery Method: Virtual Learning**

#### Overview:

In this intermediate-level course, individuals learn how to solve a real-world use case with Machine Learning (ML) and produce actionable results using Amazon SageMaker. This course walks through the stages of a typical data science process for Machine Learning from analyzing and visualizing a dataset to preparing the data, and feature engineering. Individuals will also learn practical aspects of model building, training, tuning, and deployment with Amazon SageMaker. Real life use cases include customer retention analysis to inform customer loyalty programs.

#### Virtual Learning

This interactive training can be taken from any location, your office or home and is delivered by a trainer. This training does not have any delegates in the class with the instructor, since all delegates are virtually connected. Virtual delegates do not travel to this course, Global Knowledge will send you all the information needed before the start of the course and you can test the logins.

### Target Audience:

This course is intended for:DevelopersData Scientists

### Objectives:

- 
- 
- 
- In this course, you will learn how to: Automatically tune a Machine Learning model
- **Prepare a dataset for training Prepare a Machine Learning model for production**
- **Think critically about Machine Learning model Think critically about Machine Learning model results**

#### Prerequisites:

**Familiarity with Python programming language** 

**Basic understanding of Machine Learning** 

# Content:

## Day One **Module 3: Problem formulation and Dataset** Module 6: Automatically Tune a Model Preparation Module 1: Introduction to Machine Learning Business Challenge: Customer churn SageMaker **Review Customer churn dataset Fig. 2016** Exercises 6-9: Tuning Jobs **Types of ML Job Roles in ML Module 4: Data Analysis and Visualization Module 7: Deployment / Production Steps in the ML pipeline line Readiness** and Readiness and Readiness and Readiness and Readiness and Readiness and Readiness and Readiness and Readiness and Reading Reading and Reading and Reading Reading and Reading and Demo: Loading and Visualizing your Module 2: Introduction to Data Prep and dataset dataset and Deploying a model to an endpoint SageMaker Exercise 1: Relating features to target A/B deployment for testing variables **Auto Scaling Scaling Scaling Scaling Scaling Auto Scaling Scaling Auto** ■ Training and Test dataset defined **Exercise 2: Relationships between** Demo: Configure and Test Autoscaling ■ Introduction to SageMaker attributes attributes attributes attributes and Demo: Check Hyperparameter tuning job ■ Demo: SageMaker console Demo: Note and Demo: Cleaning the data Demo: NWS Autoscaling

Module 5: Training and Evaluating a Model **Cost of various error types** 

- **Types of Algorithms**
- 
- **Demo 5: Training the data** and features
- Exercise 3: Finishing the Estimator
- **Exercise 4: Setting hyperparameters** in a VPC
- 
- SageMaker **Amazon SageMaker Neo**
- Demo: Evaluating Model Performance

- $\blacksquare$  Automatic hyperparameter tuning with
- 

- 
- 
- 
- 
- 
- 
- Demo: Launching a Jupyter notebook Exercise 10-11: Set up AWS Autoscaling
	-
	- **Demo: Binary Classification cutoff**

■ XGBoost and SageMaker Module 9: Amazon SageMaker Architecture

- definition **Accessing Amazon SageMaker notebooks**
- Exercise 5: Deploying the model Amazon SageMaker batch transforms
- Demo: Hyperparameter tuning with **Amazon SageMaker Ground Truth** 
	-

# Further Information:

For More information, or to book your course, please call us on Head Office 01189 123456 / Northern Office 0113 242 5931 info@globalknowledge.co.uk

[www.globalknowledge.com/en-gb/](http://www.globalknowledge.com/en-gb/)

Global Knowledge, Mulberry Business Park, Fishponds Road, Wokingham Berkshire RG41 2GY UK